How To Remove Power On [Password](http://docs.inmanuals.com/get.php?q=How To Remove Power On Password In Windows 7) In Windows 7 [>>>CLICK](http://docs.inmanuals.com/get.php?q=How To Remove Power On Password In Windows 7) HERE<<<

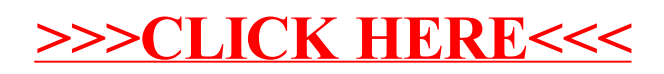